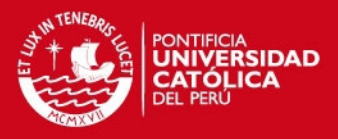

### **PONTIFICIA UNIVERSIDAD CATÓLICA DEL PERÚ**

**FACULTAD DE CIENCIAS E INGENIERÍA** 

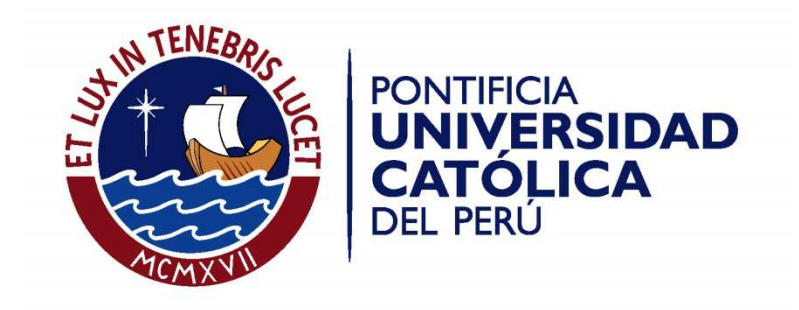

### **MODELO HEURÍSTICO PARA LA DETERMINACIÓN DE LA MOTILIDAD EN CÉLULAS ESPERMÁTICAS MEDIANTE EL ANÁLISIS AUTOMÁTICO DE TRACKING EN VIDEO**

**ANEXOS**

<!DOCTYPE html>

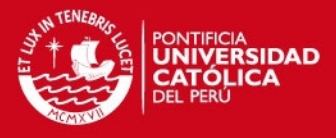

## **Anexo 1: Simulador**

```
<meta charset="utf-8">
<style>
body { 
   width: 800px; 
   height: 400px; 
   background: #000; 
   border-left: 1px solid #900; 
   border-right: 1px solid #900; 
   border-top: 1px solid #900; 
   border-bottom: 1px solid #900; 
} 
ellipse { 
   fill: #fff; 
} 
path { 
   fill: none; 
   stroke: #fff; 
   stroke-linecap: round; 
} 
.mid { 
   stroke-width: 4px; 
} 
.tail { 
   stroke-width: 2px; 
} 
</style> 
var width = 800,
height = 400; 
var espermasLineales = 10,
```
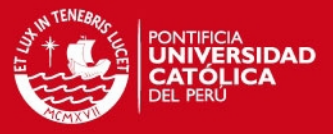

```
espermasSinusoidales = 10,
espermasCirculares = 10,
longitudCola = 12,
time =0,
degrees = 360/(2*Math.PI),
frames =0,
framesTotales=1500; 
var spermatozoaLineal = d3.range(espermasLineales).map(function() {
var y = Math.random() * height,
x = Math.random() * width;
return { 
vx: Math.random()*2 -1 ,
amplitud : Math.random()*20 + 20,
vy: Math.random()*2 -1 ,
x0: x,
y0: y,
difx :1,
dify :1,
path: d3.range(longitudCola).map(function() { return [x, y]; }),
trajectorie: d3.range(framesTotales).map(function(){return [x,y];}),
trajectorieFin: 0,
position : [x,y],
count: 0
};
});
var spermatozoaSeno = d3.range(espermasSinusoidales).map(function() {
var y = Math.random() * height,
x = Math.random() * width;
return { 
vx: Math.random()*2 -1 ,
amplitud : Math.random()*20 + 20,
vy: Math.random()*2 -1 ,
x0: x,
y0: y,
difx :1,
dify :1,
path: d3.range(longitudCola).map(function() { return [x, y]; }),
```
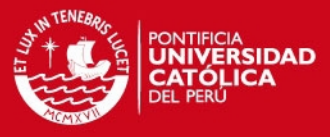

```
trajectorie: d3.range(framesTotales).map(function(){return [x,y];}),
trajectorieFin: 0, 
position : [x,y],
count: 0
};
});
var spermatozoaCir = d3.range(espermasCirculares).map(function() {
var y = Math.random() * height,
x = Math.random() * width;
return { 
vx: Math.random()*2 -1 ,
amplitud : Math.random()*20 + 20,
vy: Math.random()*2 -1 ,
x0: x,
y0: y,
difx :1,
dify :1,
path: d3.range(longitudCola).map(function() { return [x, y]; }),
trajectorie: d3.range(framesTotales).map(function(){return [x,y];}),
trajectorieFin: 0,
position : [x,y],
count: 0
};
});
var svg = d3.select("body").append("svg")
.attr("width", width)
.attr("height", height);
var union = spermatozoaLineal.concat(spermatozoaSeno,spermatozoaCir);
var g = svg.selectAll("g").data(union).enter().append("g");
var head = g.append("ellipse").attr("rx", 6.5).attr("ry", 4);
g.append("path").datum(function(d) { return d.path.slice(0, 3); })
.attr("class", "mid");
g.append("path").datum(function(d) { return d.path; }).attr("class",
"tail");
```
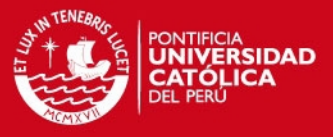

```
var tail = g.selectAll("path");
d3.timer(function() {
      time = time +2;
       for \left(\text{var } i = -1; \text{ } +i \right) < \text{separational.length} var spermatozoon = spermatozoaLineal[i],
             path = spermatozoon.path,
             dx = spermatozoon.vx,
             dy = spermatozoon.vy,
             posAX = spermatozoon.position[0],
             posAY =spermatozoon.position[1];
             spermatozoon.dx=dx;
             spermatozoon.dy=dy;
             //lineal
             x= spermatozoon.position[0]=spermatozoon.x0 + dx*time,
             y = spermatozoon.position[1]=spermatozoon.y0 + dy*time; 
             spermatozoon.difx = spermatozoon.position[0]-posAX;
             spermatozoon.dify = spermatozoon.position[1]-posAY;
             //off the walls.
            if (x < 0 || x > width) { 
                   spermatozoon.vx = 0;
                   spermatozoon.x0=width+10;
                   spermatozoon.vy=0;
                   spermatozoon.y0=height+10;
                   if (spermatozoon.trajectorieFin==0){ 
                         spermatozoon.trajectorieFin=frames; 
 } 
 }
            if (y < 0 | y > h \neq 0) {
                   spermatozoon.vx = 0;
                   spermatozoon.x0=width+10;
                   spermatozoon.vy=0;
                   spermatozoon.y0=height+10;
                   if (spermatozoon.trajectorieFin==0){ 
                         spermatozoon.trajectorieFin=frames;
```
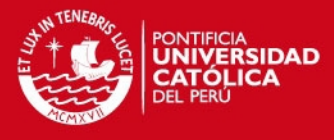

```
 }
            path[0][0] = x;
            path[0][1] = y;
            if (spermatozoon.trajectorieFin==0){ 
                  spermatozoon.trajectorie[frames][0] =x;
                  spermatozoon.trajectorie[frames][1] =y; 
 }
           speed = Math.sqrt(dx * dx + dy * dy),
            count = speed * 10,
```

```
k1 = -5;
```

```
for \left(\text{var } j = 0; \text{++} j \text{ & longitudCola}\right) var vx = x - path[j][0],
                    vy = y - path[j][1],
                    k2 = Math.sin(((spermatozoon.count+=10)+ j*3)/300)/ 
                    speed;
                    path[j][0] = (x += dx / speed * k1) - dy * k2;
                    path[j][1] = (y += dy / speed * k1) + dx * k2;
                   speed = Math.sqrt((dx = vx) * dx + (dy = vy) * dy); }
       }
       for \left(\text{var } i = -1; \text{ } +i \right) < \text{secrento}zoaSeno.length;) {
              var spermatozoon = spermatozoaSeno[i],
              path = spermatozoon.path,
              dx = spermatozoon.vx,
              dy = spermatozoon.vy,
              posAX = spermatozoon.position[0],
              posAY =spermatozoon.position[1]; 
              //sinusoideal
              x= spermatozoon.position[0] = spermatozoon.x0 + (dx*time),
```

```
 y= spermatozoon.position[1] = spermatozoon.y0 +
```
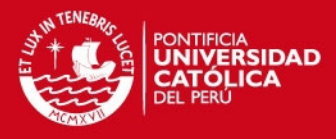

```
 Math.sin(x/15)*spermatozoon.amplitud; 
             spermatozoon.difx = spermatozoon.position[0]-posAX;
             spermatozoon.dify = spermatozoon.position[1]-posAY;
             //off the walls.
            if (x < 0 || x > width) { 
                   spermatozoon.vx = 0;
                   spermatozoon.x0=width+10;
                   spermatozoon.vy=0;
                   spermatozoon.y0=height+10;
                   if (spermatozoon.trajectorieFin==0){ 
                         spermatozoon.trajectorieFin=frames; 
 } 
 }
             if (y < 0 || y > height) { 
             spermatozoon.vx = 0;
             spermatozoon.x0=width+10;
             spermatozoon.vy=0;
             spermatozoon.y0=height+10;
            if (spermatozoon.trajectorieFin==0){ 
                   spermatozoon.trajectorieFin=frames;} 
 }
            path[0][0] = x;
            path[0][1] = y; 
             if (spermatozoon.trajectorieFin==0){ 
             spermatozoon.trajectorie[frames][0] =x;
             spermatozoon.trajectorie[frames][1] =y; 
 } 
            speed = Math.sqrt(dx * dx + dy * dy),
             count = speed * 10,
           k1 = -5;for \left(\text{var } j = 0; \text{++} j < \text{longitudCola}\right)var vx = x - path[i][0],
                   vy = y - path[j][1],
```
k2 **=** Math.sin**(((**spermatozoon.count**+=**10**)+**j**\***3**)/**300**)/**

path**[**j**][**0**] = (**x **+=** dx **/** speed **\*** k1**) -** dy **\*** k2**;**

Tesis publicada con autorización del autor No olvide citar esta tesis

speed**;**

7

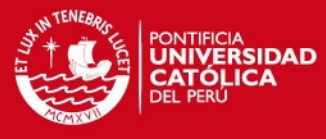

```
 path[j][1] = (y += dy / speed * k1) + dx * k2;
                   speed = Math.sqrt((dx = vx) * dx + (dy = vy) * dy);
 } 
     for \left(\text{var } i = -1; \text{ } +i \right) < \text{separation}(x). length;) {
             var spermatozoon = spermatozoaCir[i],
             path = spermatozoon.path,
             dx = spermatozoon.vx,
             dy = spermatozoon.vy,
             posAX = spermatozoon.position[0],
             posAY =spermatozoon.position[1];
             //circular
             x= spermatozoon.position[0] = spermatozoon.x0 + 
             Math.cos(dx*time/15)*spermatozoon.amplitud,
             y = spermatozoon.position[1] = spermatozoon.y0 + 
             Math.sin(dy*time/15)*spermatozoon.amplitud;
             spermatozoon.difx = spermatozoon.position[0]-posAX;
             spermatozoon.dify = spermatozoon.position[1]-posAY;
             //off the walls. 
            \textbf{if} (x < 0 || x > width) {
                   spermatozoon.vx = 0;
                   spermatozoon.x0=width+10;
                   spermatozoon.vy=0;
                   spermatozoon.y0=height+10;
                   if (spermatozoon.trajectorieFin==0){ 
                         spermatozoon.trajectorieFin=frames; 
 } 
 } 
             if (y < 0 || y > height) { 
             spermatozoon.vx = 0;
             spermatozoon.x0=width+10;
             spermatozoon.vy=0;
             spermatozoon.y0=height+10; 
             if (spermatozoon.trajectorieFin==0){ 
                   spermatozoon.trajectorieFin=frames;} 
 }
             if (spermatozoon.trajectorieFin==0){
```
spermatozoon.trajectorie**[**frames**][**0**] =**x**;**

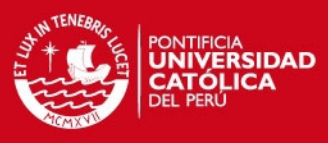

```
 spermatozoon.trajectorie[frames][1] =y; 
 }
             path[0][0] = x;
             path[0][1] = y; 
            speed = Math.sqrt(dx * dx + dy * dy),
             count = speed * 10,
            k1 = -5;for \left(\text{var } j = 0; \text{++} j \text{ & longitudCola}\right) var vx = x - path[j][0],
                    vy = y - path[j][1],
                    k2 = Math.sin(((spermatozoon.count+=10)+j*3)/300)/
                    speed;
                    path[j][0] = (x += dx / speed * k1) - dy * k2;
                   path[i][1] = (y += dy / speed * k1) + dx * k2; speed = Math.sqrt((dx = vx) * dx + (dy = vy) * dy);
 } 
      }
head.attr("transform", headTransform);
tail.attr("d", tailPath); 
frames = frames +1; 
if(frames==1500){
      var A = [["Sperm Number","VSL","VCL","LIN","Classification"]];
      // initialize array of rows with header row as 1st item
      for \left(\text{var } x=0; x\right) x \left(\text{var } y=0; x\right) var sperm = union[x];
             var trayectoria = sperm.trajectorie;
             var VSL;
            var VCL;
            var LIN;
            var clase;
            var iniciox;
            var inicioy;
            var finx;
            var finy;
            var globlalDistance=0;
            if ( sperm.trajectorieFin!=0){
```

```
 //El esperma a salido de la pantalla
```
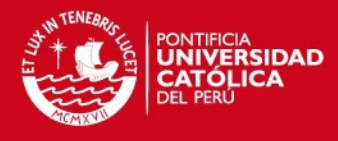

```
 iniciox=trayectoria[0][0];
                  inicioy=trayectoria[0][1];
                  finx=trayectoria[sperm.trajectorieFin -1][0];
                  finy=trayectoria[sperm.trajectorieFin -1][1];
                  for(var y=0;y<sperm.trajectorieFin -1;y++){ 
                        var localDist = lineDistance( 
                        trayectoria[y][0],trayectoria[y][1], 
                        trayectoria[y+1][0],trayectoria[y+1][1]);
                  globlalDistance = globlalDistance + localDist; 
 }
            VCL = globlalDistance/sperm.trajectorieFin;
            VSL= lineDistance(iniciox,inicioy,finx,finy)/ 
            sperm.trajectorieFin; 
 }
            else{
                  //El esperma no ha salido de la pantalla
                  iniciox=trayectoria[0][0];
                  inicioy=trayectoria[0][1];
                  finx=trayectoria[frames-1][0];
                  finy=trayectoria[frames-1][1];
                 for(var y=0; y< frame s-1; y++){} var localDist = lineDistance(trayectoria[y][0], 
                        trayectoria[y][1], trayectoria[y+1][0], 
                        trayectoria[y+1][1]);
                        globlalDistance = globlalDistance + localDist; 
 }
                  VCL = globlalDistance/frames;
                  VSL = lineDistance(iniciox,inicioy,finx,finy)/frames; 
 }
            LIN = VSL/VCL;
            clase = clasificador(VSL*30*0.7,LIN);
            A.push([x,VSL,VCL,LIN,clase]) 
      var csvRows = [];
     for (var i=0, l=A.length; i<1; +i) csvRows.push(A[i].join(',')); // unquoted CSV row
```
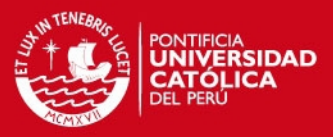

```
}
     var csvString = csvRows.join("\r\n");
     var a = document.createElement('a');
     a.innerHTML = "Click here";
     a.href = 'data:application/csv;charset=utf-8,' + 
     encodeURIComponent (csvString);
      a.target = '_blank';
     a.download = 'Muestra_30o_25s.csv';
     document.body.appendChild(a); 
      }
});
function clasificador(vsl,lin){
      if (vsl>=23.0 && lin>=0.58) return "1";
      if ( vsl>10.0 && vsl<23.0 && lin >=0.58) return "2";
     if ( vsl >10.0 && lin <0.58) return "3";
     if (vs1 \le 10.0) return "4";return "No hay clasificacion";
}
function headTransform(d) {
     return "translate(" + d.position[0]+","+d.position[1] +") 
     rotate(" + Math.atan2(d.dify, d.difx) * degrees + ")";
}
function tailPath(d) {
     return "M" + d.join("L");
}
function lineDistance( iniciox,inicioy,finx,finy){
     var xs = 0;
     var ys = 0;
     xs = iniciox - finx;
      xs = xs * xs; 
      ys = inicioy -finy;
      ys = ys * ys;
     return Math.sqrt( xs + ys );
}
</script>
```
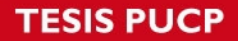

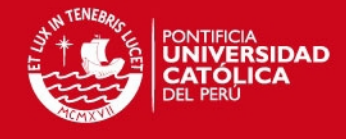

# **Anexo 2:**

# **Pre-procesamiento y Detección**

### **de células espermáticas**

```
Mat img proc(Mat img, int a){
       Mat gray; 
        cvtColor( img, gray, CV_BGR2GRAY ); 
       Mat thresh; 
        threshold(gray,thresh,127,255,0); 
       Mat kernel; 
       kernel = Mat::ones(3,3,CV 32F);
       erode(thresh,thresh,kernel, Point(-1,-1),a);
       return thresh; 
} 
int main(int argc, TCHAR<sup>*</sup> argv[])
{ 
VideoCapture cap(file_entrada); 
Mat old_frame; 
vector< vector < Point > > contours;
cap.read(old_frame); 
Mat old gray = img proc(old frame, 2);
//We must find contours in the image processed
findContours(old_gray, contours,CV_RETR_LIST,CV_CHAIN_APPROX_SIMPLE, Point());
Mat mask1; 
//copy the image and initialize to zeros (black)
old_frame.copyTo(mask1); 
mask1 = Scalar(0,0,0);
```
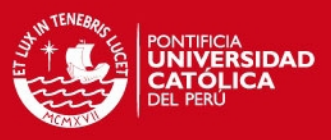

```
//Draw the contours finded and show how many were they;
for (int j=0;j<contours.size();j++){ 
       for (int i=0;i<contours.at(j).size();i++){
              Point a = \text{contours.at}(j).at(i);Point b = \text{contours.at}(j).at( (i+1)%contours.at(j).size());
               int x0=a.x; 
              int y0 = a.y;int x1 = b.x;int y1 = b.y; line(mask1,a,b,Scalar(255,255,255),1); 
        } 
} 
mask1=Scalar(255,255,255); 
Moments moment; 
vector<Point2f> prevPoint; 
for (int i=0;i<contours.size();i++){ 
       moment= moments(contours.at(i));
       if (moment.m00==0) continue; 
       double cx = moment.m10/moment.m00; 
       double cy = moment.m01/moment.m00; 
        prevPoint.push_back(Point2f(cx,cy)); 
        circle(mask1,Point(cx,cy),5,Scalar(120,120,120));
```
}

} //main

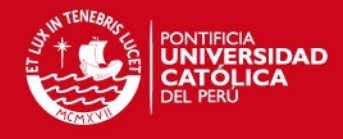

### **Anexo 3:**

# **Modelo Heurístico y Optical Flow**

```
vector < vector<Point2f> >addTrajectories(vector <vector<Point2f> > trajectories,
vector<Point2f> prevPoint,vector<Point2f> nextPoint){ 
      if (trajectories.empty()){ 
             for (int i=0;i<prevPoint.size();i++){
                     vector <Point2f> newTrajectories; 
                    Point2f a = prevPoint.at(i);Point2f b = nextPoint.at(i);
                    newTrajectories.push_back(Point2f(a));
                    newTrajectories.push_back(Point2f(b));
                     trajectories.push_back(newTrajectories); 
 } 
       } 
      else { 
              for(int i=0;i<trajectories.size();i++){ 
                    trajectories.at(i).push_back(Point2f(nextPoint.at(i)));
 } 
       } 
      return trajectories; 
} 
float euclidDist(Point2f a, Point2f b){ 
      return sqrt((b.x - a.x)*(b.x - a.x) + (b.y - a.y)*(b.y - a.y));} 
float angle(Point2f a, Point2f b,Point2f c, Point2f d){ 
      //vector AB
      Point2f vectorAB = Point2f(b.x-a.x,b.y-a.y);Point2f vectorCD = Point2f(d.x-c.x,d.y-c.y);float denominator = sqrt( (vectorAB.x*vectorAB.x) +
      (vectorAB.y*vectorAB.y) ) *sqrt((vectorCD.x*vectorCD.x)
       (vectorCD.y*vectorCD.y));
```
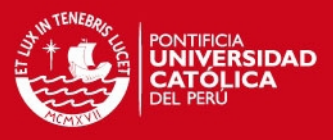

```
float numerator = (vectorAB.x*vectorCD.x) + (vectorAB.y*vectorCD.y);float epsilon = 0.001f; 
      if ( abs(denominator) < epsilon ) return 0; 
      else { 
               return acos(numerator/denominator); 
        } 
}
```
float heuristicFunction(Point2f pointA, Point2f pointB, Point2f pointC){

```
float distValue = euclidDist(pointB, pointC);
```
float angleValue = angle(pointA,pointB,pointB,pointC);

return distValue+angleValue;

}

vector < vector<Point2f> > addTrajectoriesHeuristic(vector <vector<Point2f> > trajectories, vector<Point2f> prevPoint,vector<Point2f> nextPoint){

```
int sizeA = prevPoint.size(); 
int sizeB = nextPoint.size();
```

```
if (trajectories.empty()){ 
       for (int i=0;i<prevPoint.size();i++){
```
//Find the point in nextPoint that suits the Heuristic Function.

int index=0;

float heuristicGlobalValue=FLT\_MAX;

- float heuristicLocalValue;
- for (int j=0;j<nextPoint.size();j++){

heuristicLocalValue= heuristicFunction(

prevPoint.at(i), prevPoint.at(i), nextPoint.at(j));

 if (heuristicLocalValue < heuristicGlobalValue) { heuristicGlobalValue = heuristicLocalValue; index=j;

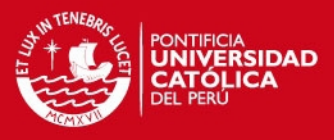

```
\} } 
             //Join point (prev to next selected) to form trajectory and delete 
             //the point selected
             vector <Point2f> newTrajectories; 
            Point2f a = prevPoint.at(i);Point2f b = nextPoint.at(index);
            newTrajectories.push_back(Point2f(a));
             newTrajectories.push_back(Point2f(b)); 
            trajectories.push back(newTrajectories);
             //delete the point selected only if prevPoints size <= nextPoint 
             //size (A<=B)
             if (sizeA<=sizeB) 
            if (!nextPoint.empty()) nextPoint.erase(nextPoint.begin()+index);
```
else {

```
 for(int i=0;i<trajectories.size();i++){ 
       vector<Point2f>::iterator it = trajectories.at(i).end(); 
       it--; 
      Point2f B = Point2f(*it); it--; 
      Point2f A = Point2f(*it);
       //Vector AB gives the direction
       //B is the last element in the trajectory, there is a match 
       //in prevPoint, find it
```

```
 vector<Point2f>::iterator itk;
```

```
itk = find (prevPoint.begin(), prevPoint.end(),B);
```

```
 if (itk!=prevPoint.end()){
```

```
 //found it, apply heuristic
```

```
 int index=-1;
```

```
 float heuristicGlobalValue=FLT_MAX; 
float heuristicLocalValue;
```

```
for (int j=0;j<nextPoint.size();j++){
```

```
heuristicLocalValue=
```

```
 heuristicFunction(A,B, nextPoint.at(j));
```

```
 if (heuristicLocalValue<heuristicGlobalValue)
```

```
\{
```

```
 heuristicGlobalValue = heuristicLocalValue;
```

```
 index=j;
```
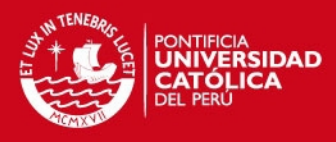

```
\} } 
                  if (heuristicGlobalValue>10.0) { 
                        //the point selected is too far away, probably the 
                        //trayectory is already finish.
                             index = -1; } 
                        //Join point (prev to next selected) to form 
                        //trajectory and delete the point selected
                  if (index!=-1) 
                 trajectories.at(i).push_back( nextPoint.at(index));
                  if (sizeA<=sizeB){ 
                        if (index!=-1 && !nextPoint.empty()) 
                              nextPoint.erase(nextPoint.begin()+index); 
 } 
 } 
                  else { 
                        //not in prevPoint
                        continue; 
 } 
 } 
      } 
     return trajectories; 
} 
pair< vector <double>,vector<Point2f> > motilityValues( vector<Point2f> 
trajectorie){ 
     //0: VCL
     //1: VSL
     //2: VAP
     //3: LIN
     pair< vector <double>, vector<Point2f> > rpt;
     vector<double> values; 
     int time=1; 
     double totalSpeed=0; 
     vector<Point2f> truePath; 
     for (int i=1;i<trajectorie.size();i++){ 
            double speed;
```
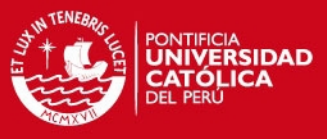

```
Point2f a = \text{trajectories}.\text{at}(i-1);Point2f b = trajectorie.at(i);
              speed = euclidDist(a, b); if (speed>0.001){ 
              time++; 
              totalSpeed+=speed; 
                      if(truePath.empty()){ 
                             truePath.push_back(Point2f(a)); 
                             truePath.push_back(Point2f(b)); 
 } 
                      else { 
                             truePath.erase(truePath.begin()+(truePath.size()-1)); 
                            truePath.push back(Point2f(a));
                            truePath.push_back(Point2f(b));
```
}

}

 $\}$ 

```
//this are in Pixel/frame
double vcl = totalSpeed/time; 
 values.push_back(vcl);
```

```
Point2f start = trajectorie.at(0);
Point2f end = trajectorie.at((int)trajectorie.size()-1);
float linearDistance= euclidDist(start,end);
double vsl = linearDistance/time; 
 values.push_back(vsl);
```

```
vector<Point2f> vapPath; 
float x=0; 
float y=0; 
if (!truePath.empty()) 
vapPath.push_back(Point2f(truePath.at(0).x,truePath.at(0).y));
```

```
for (int i=0;i<truePath.size();i++){
```

```
if ( (i+1)%6==0 )(vapPath.push_back(Point2f(truePath.at(i).x,truePath.at(i).y));
 }
```
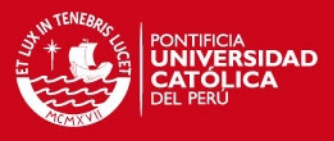

```
if (!truePath.empty()) vapPath.push_back(Point2f(truePath.at( 
              (int)truePath.size()-1).x,truePath.at((int)truePath.size()-1).y));
       double totalSpeedVap=0; 
      for (int i=1;i<vapPath.size();i++){ 
               double speed; 
              Point2f a = vapPath.at(i-1);Point2f b = vapPath.at(i);speed = eucliddDist(b, a); totalSpeedVap+=speed; 
        } 
      double vap =totalSpeedVap/time; 
       values.push_back(vap); 
       double lin = vsl/vcl; 
        values.push_back(lin); 
        rpt.first=vector<double>(values); 
        rpt.second=vector<Point2f>(vapPath); 
       return rpt; 
string Clasificador(double vsl,double lin){
      if (vsl>=23.0 && lin>=0.58){ 
               return "1"; 
        } 
      if ( vsl>10.0 && vsl<23.0 && lin >=0.58) return "2"; 
      if ( vsl >10.0 && lin <0.58) return "3"; 
      if (lin < 0) return "nan";
      if (vsl <= 10.0) return "4";
```
int main(int argc, \_TCHAR\* argv[])

}

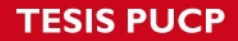

{

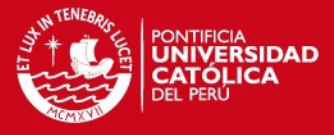

```
/*PREPROCCESS ALGORITHM*/ 
vector<Point2f> prevPointHeuristic(prevPoint); 
Mat mask; 
Mat traj; 
Mat trajHeuristic; 
//in order to copy the size
old frame.copyTo(mask);
old_frame.copyTo(traj); 
old frame.copyTo(trajHeuristic);
//create white image
mask = Scalar(0,0,0);
```

```
traj = Scalar(0,0,0);trajHeuristic = Scalar(0,0,0);
```

```
Mat frame;
```

```
Mat frame gray;
Mat imageFlow;
vector< vector<Point2f> > trajectories; 
vector< vector<Point2f> > trajectoriesHeuristic;
```

```
while(cap.read(frame)){
```

```
vector<Point2f> nextPoint; 
vector<Point2f> nextPointHeuristic; 
vector< vector < Point > > contoursHeuristic; 
Moments momentHeuristic; 
vector<uchar> status; 
vector<float> error;
```

```
frame gray= img proc(frame, 2);
Mat copy_old; 
old gray.copyTo(copy old);
Mat copy_frame; 
 frame_gray.copyTo(copy_frame);
```

```
Mat copy_old_heuristic; 
 old_gray.copyTo(copy_old_heuristic); 
Mat copy frame heuristic;
 frame_gray.copyTo(copy_frame_heuristic);
```
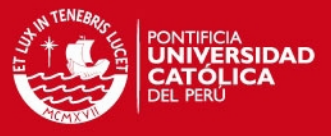

```
calcOpticalFlowPyrLK(copy_old,copy_frame,prevPoint,nextPoint,status,error);
findContours(copy_old_heuristic,contoursHeuristic,CV_RETR_LIST,
CV_CHAIN_APPROX_SIMPLE,Point()); 
for (int i=0;i<contoursHeuristic.size();i++){ 
       momentHeuristic= moments(contoursHeuristic.at(i));
        if (momentHeuristic.m00==0) continue; 
        double cx = momentHeuristic.m10/momentHeuristic.m00; 
        double cy = momentHeuristic.m01/momentHeuristic.m00; 
       nextPointHeuristic.push_back(Point2f(cx,cy));
        circle(mask1,Point(cx,cy),5,Scalar(120,120,120)); 
 } 
for (int i=0;i<prevPoint.size();i++){
       Point2f a = prevPoint.at(i);Point2f b = nextPoint.at(i); line(mask,a,b,Scalar(255,255,255),1); 
 }
```
 trajectoriesHeuristic = addTrajectoriesHeuristic(trajectoriesHeuristic, prevPointHeuristic, vector<Point2f>(nextPointHeuristic));

```
 trajectories = addTrajectories(trajectories,prevPoint,nextPoint); 
 cv::imshow("OpticalFlow",mask); 
 waitKey(50); 
 old_gray=frame_gray; 
 prevPoint=vector<Point2f>(nextPoint); 
 prevPointHeuristic=vector<Point2f>(nextPointHeuristic); 
 }
```
#### pair< vector <double>, vector<Point2f> > valores;

```
//output .csv file
ofstream outdata; 
outdata.open(file_salida, ios::app);
```

```
//Optical Flow
 outdata << "OPTICAL FLOW,"<<trajectories.size()<<endl;
```

```
for (int i=0;i<trajectories.size();i++){
```
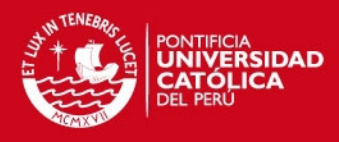

```
for (int j=0;j<(int)triangle(c).at(i).size()-1;j++){
               line(traj,trajectories.at(i).at(j),trajectories.at(i).at(j+1), 
               Scalar(120,120,120),2); 
 } 
               cv::imshow("OpticalFlow",traj); 
               valores = motilityValues(trajectories.at(i)); 
               // in px/frame
               //convertion factors
              // um/px = 0.7um/1px1/ frame/s = 30fr/s;
               double VSL,LIN; 
               //apply convertion factors
               VSL = valores.first.at(1)*30*0.7; 
               LIN = valores.first.at(3); 
               string grado = Clasificador(VSL,LIN); 
               outdata << grado << endl; 
        } 
        // Heuristic
        outdata << "Heuristic," <<trajectoriesHeuristic.size()<<endl; 
       for (int i=0;i<trajectoriesHeuristic.size();i++){ 
               for (int j=0;j<(int)trajectoriesHeuristic.at(i).size()-1;j++){ 
                      line(trajHeuristic,trajectoriesHeuristic.at(i).at(j), 
                      trajectoriesHeuristic.at(i).at(j+1),Scalar(120,120,120),2); 
 } 
               cv::imshow("Heuristic",trajHeuristic); 
               valores = motilityValues(trajectoriesHeuristic.at(i)); 
               double VSL,LIN; 
               //apply convertion factors
              VSL = valores.first.at(1)*30*0.7;
               LIN = valores.first.at(3); 
               string grado = Clasificador(VSL,LIN); 
               outdata << grado << endl; 
        } 
return 0;
```